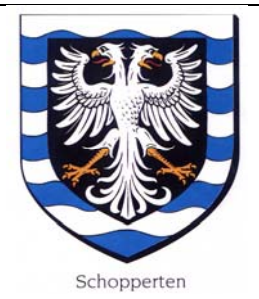

## **REPUBLIQUE FRANCAISE**

### DEPARTEMENT DU BAS-RHIN

### **COMMUNE DE SCHOPPERTEN**

2 Rue principale

67260 SCHOPPERTEN

Tél. Fax. 03.88.00.13.53.

Email : mairie.shopp@wanadoo.fr

# **COMPTE RENDU DE LA SEANCE DU CONSEIL MUNICIPAL**

### **EN DATE DU 14 JUIN 2019.**

Sous la présidence du Maire Reeb Sylvie,

Etaient présents : Carel Emmanuel 1<sup>er</sup> adjoint, Jost Alfred 2<sup>ème</sup> adjoint, Assfeld Lionel, Grossmann Jean-Michel, Juncker Philippe, Lang Elisabeth, conseillers municipaux.

Boos Ludovic donne procuration à Lang Elisabeth,

Durant Lauriane donne procuration à Reeb Sylvie.

# **ORDRE DU JOUR :**

**1/ Déclaration d'intention d'aliéner,** 

- **2/ Rapport annuel 2018 eau potable,**
- **3/ Rapport annuel 2018 assainissement,**
- **4/ Rapport annuel 2018 du Sydème,**
- **5/ Encaissement des ventes de bois par l'ONF,**

### **6/ Divers**

## **1/ Déclaration d'intention d'aliéner.**

**Déclaration d'intention d'aliéner reçue de Maître Emmanuelle Thiriet à Bouzonville** concerne l'immeuble cadastré Lieudit Village section 1 n° 43, section 2 n° 125 et n° 126 pour une superficie totale de 3547 m2 ;

Après en avoir délibéré, le Conseil municipal décide à l'unanimité de ne pas préempter ce bien et autorise Mme le Maire à signer tout acte en rapport.

# **2/ Rapport annuel 2018 eau potable.**

Mme le Maire relate les grandes lignes du rapport eau potable : ouvrages, capacité de production, capacité de stockage, qualité, prix, investissements. L'ensemble des données seront consultables sur le site de la Commune. L'examen du rapport n'a donné lieu à aucune observation.

# **3/ Rapport annuel 2018 assainissement.**

Mme Reeb Sylvie expose les informations contenues dans le rapport à savoir : les données financières, les réseaux communaux, épuration des eaux usées et pluviales, la nouvelle station d'épuration après un an, recyclage. L'ensemble des données seront consultables sur le site de la Commune. Le rapport est approuvé par le Conseil municipal.

# **4/ Rapport annuel 2018 du Sydème.**

Le Maire présente au Conseil municipal le rapport annuel 2018 sur la qualité et le prix du service public d'élimination des déchets établi par la Communauté de Communes d'Alsace-Bossue. Après en avoir délibéré, le Conseil municipal décide à l'unanimité d'adopter ce rapport.

# **5/ Encaissement des ventes de bois par l'ONF.**

Madame le Maire expose :

Vu l'article 6.1 du Contrat d'Objectifs et de Performance, entre l'Etat, la Fédération Nationale des Communes Forestières et l'Office National des Forêts pour la période 2016-2020 ;

Considérant le non-respect de ce Contrat d'Objectifs et Performance sur le maintien des effectifs et le maillage territorial ;

Considérant l'opposition des représentants des Communes Forestières à l'encaissement des recettes des ventes de bois par l'ONF en lieu et place des collectivités exprimée par le Conseil d'Administration de la Fédération Nationale des Communes Forestières le 13 décembre 2017, réitérée lors du Conseil d'Administration de la Fédération Nationale des Communes Forestières du 11 décembre 2018 ;

Considérant le budget de l'ONF qui intègre cette mesure au 1<sup>er</sup> Juillet 2019 contre lequel les représentants des communes forestières ont voté lors du Conseil d'Administration de l'ONF du 29 Novembre 2018 ;

Considérant les conséquences pour l'activité des trésoriers susceptibles à terme de remettre en cause le maillage territorial de la DGFIP et le maintien des services publics ;

Considérant l'impact négatif sur la trésorerie de la Commune que génèrerait le décalage d'encaissement de ses recettes de bois pendant plusieurs mois ;

Considérant que la libre administration des communes est bafouée.

Après en avoir délibéré, le Conseil municipal,

- Décide de refuser l'encaissement des recettes des ventes de bois par l'ONF en lieu et place des services de la DGFIP,
- Décide d'examiner une baisse des ventes de bois et des travaux forestiers dans le budget communal 2019 et d'examiner toute action supplémentaire qu'il conviendrait de conduire jusqu'à l'abandon de ce projet,
- Autorise Madame le Maire à signer tout document relatif à cette décision.

# **6/ Divers.**

# **A/ Acquisition d'un broyeur latéral d'accotements.**

Le Conseil municipal après avoir étudié les différents devis autorise Mme le Maire à passer commande du broyeur latéral commande.

Pour compte-rendu certifié conforme et exécutoire

Schopperten, le 10 juillet 2019.

Le Maire